Tuesday, October 16, 2018 5:23 PM

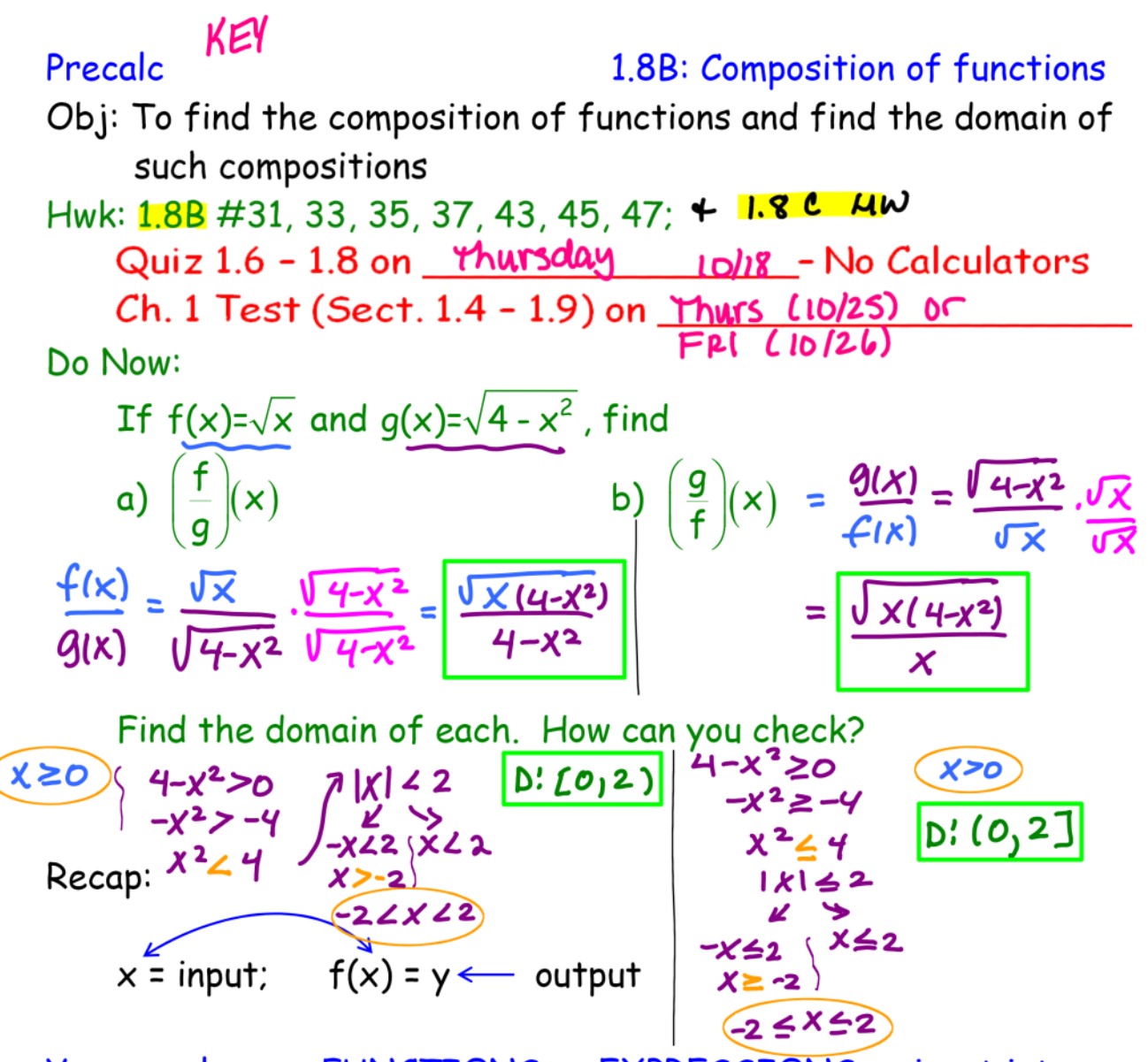

You can also use FUNCTIONS or EXPRESSIONS as input into other functions.

Composite functions - functions "composed" or "made up of" 2 functions "nested" together. Start with the INNERMOST function, and substitute the ENTIRE FUNCTION into the **OUTERMOST function.** 

The composition of function f with function g is  $(f \circ g)(x) = f(g(x))$ 

 $q(x) = 4 - x^2$  $Ex. 1) f(x) = x + 2$  and a)  $(f \circ g)(x) =$ b)  $(g \circ f)(x) =$  $f(4-x^2) = 4-x^2+2$ <br>=  $-x^2+6$ <br><br><br><br><br><br><br><br><br><br><br><br><br><br><br><br><br><br>  $\begin{array}{|r|l|l|l|}\n\hline -x^2+C & = & 4-(x+2)(x+2) \\
\hline & = & 4\Theta(\lambda^2 + y + y) \\
\hline & = & -x^2 - yx \\
\hline\n\end{array}$ <br>
\* (f o g)(x) is <u>not</u> nec. equal to  $(g \circ f)(x)$ c)  $(f \circ g)(0)$ d)  $(g \circ f)(-x)$ <br> $f(-x) = -x+2$  $9(0) = 4-(0)^2 = 4$  $g(-x+2) = 4 - (-x+2)^2$ <br>= 4 - (-x+2)(-x+2)  $f(4) = 4 + 2 = 6$  $= 40(x^{24}4x^{2}4)$ 

The domain of composition  $(f \circ g)$  is all x that can be plugged into g and ALSO plugged into f. The domain must work for ALL functions involved.

1. Find the domain of q (innermost function)

2. Find the domain of  $(f \circ g)$  (composite function)

3. Give the intersection (most restrictive domain) of the 2

Ex.2) 
$$
f(x) = x^2 - 9
$$
,  $g(x) = \sqrt{9 - x^2}$ 

\nFind  $(f \circ g)(x)$ ,  $D_g$ , and  $D_{f \circ g}$ 

\n $f(\sqrt{q-x^2}) = (\sqrt{q-x^2})^2 - 9 = q - x^2 - 9 = -\frac{y^2}{2}$ 

\n $D_g: q - x^2 \ge 0$ 

\n $-x^2 \ge -9$ 

\n $-x^2 \ge -9$ 

\n $\int_{x^2 \le 9}^{x^2 \le 9} [f - 3, 3]$ 

\n $f \circ g: [f - 3, 3]$ 

\n $f \circ g: [f - 3, 3]$ 

Ex. 3) 
$$
f(x) = \sqrt{x}
$$
,  $g(x) = x^2 + 4$   
\nFind  $(f \circ g)(x)$ ,  $(f \circ g)(4)$ ,  $D_f$ ,  $D_g$ , and  $D_{f \circ g}$   
\n $f(g(x)) = f(x^2 + 4) = 20$   
\n $g(4) = (4)^2 + 4 = 20$   
\n $f(20) = \sqrt{20} = \sqrt{4} \sqrt{5} = 2\sqrt{5}$   
\n $f(g(x)) = \sqrt{20} = \sqrt{4} \sqrt{5} = 2\sqrt{5}$   
\n $f(g(x)) = \sqrt{20} = 2\sqrt{5}$ 

Ex. 4) Use the graphs of f and go to evaluate the functions.

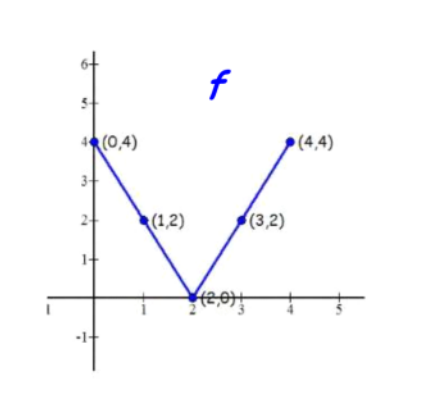

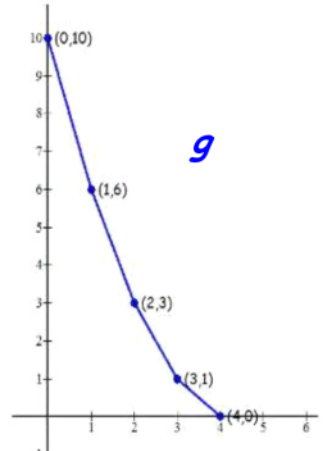

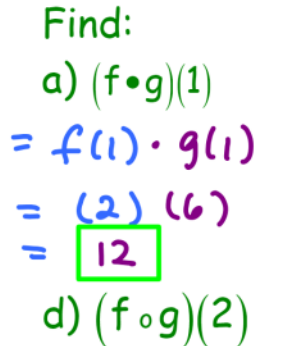

 $g(2) = 3$ 

 $f(3) = 2$ 

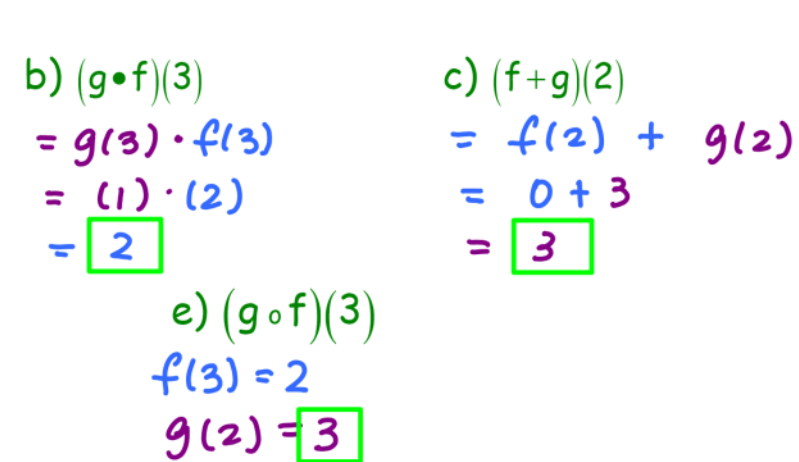

c)  $(f+g)(2)$  $= 0 + 3$  $= 3$ 

\*Note the dif. in symbols!

Ex. 5) Complete the table:

| ) Complete the table: |                           |      |      |                |                         |
|-----------------------|---------------------------|------|------|----------------|-------------------------|
|                       | $\boldsymbol{\mathsf{x}}$ | f(x) | q(x) | $f \circ g(x)$ | $f(g(-2))$              |
|                       | $-2$                      | 5    | $-1$ |                | $g(-2) = -1 + (-1) = 4$ |
|                       | $-1$                      | 4    | O    | $9(-1) = 0$    | $f(0) = 3$              |
|                       | 0                         | 3    |      | $g_{(0)}=1$    | $f(t) = 2$              |
|                       |                           | 2    | $-2$ | $9(1) = 2$     | $f(-2) = 5$             |
|                       | 2                         |      | 3    | $9(2) = 3$     | $f(3) = 0$              |
|                       | 3                         | 0    | 2    | $9(3) = 2$     | $f(z) = 1$              |

$$
(f \circ g)(x) = f\left(\sqrt{9-x^2}\right)
$$

$$
= \left(\sqrt{9-x^2}\right)^2 - 9
$$

$$
= 9 - x^2 - 9
$$

$$
= -x^2
$$

 $9 - x^2 \ge 0$  $-x^2 \ge -9$  $g(x): \frac{x^2 \le 9}{|x| \le 3}$  $-3 \le x \le 3$  $\left[-3, 3\right]$ 

Domain:  $f(x) = (-\infty, \infty)$ 

so domain for  $f(g(x))$  is  $[-3, 3]$ 

$$
f+g=\frac{x^2+1}{x}
$$
;  $f\cdot g=1$ ;  $\frac{f}{g}=x^2$ ;  
D<sub>f+g</sub>:  $(-\infty,\infty)$ ; D<sub>f+g</sub>:  $(-\infty,\infty)$ ; D<sub>f/g</sub>:  $(-\infty,\infty)$